## **Photoshop Elements 12 Free Download Free**

Installing Adobe Photoshop is relatively easy and can be done in a few simple steps. First, go to Adobe's website and select the version of Photoshop that you want to install. Once you have the download, open the file and follow the on-screen instructions. Once the installation is complete, you need to crack Adobe Photoshop. To do this, you need to download a crack for the version of Photoshop you want to use. Once you have the crack, open the file and follow the instructions to apply the crack. After the crack is applied, you can start using Adobe Photoshop.

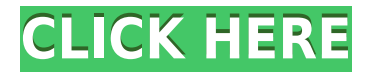

If you happen to be an Android user, you now have an affordable, nifty set of import tools. Slog, an SVG file format for vector graphics, is now supported in Photoshop CS6. (SVG is an HTML-like format you can use to draw Web pages and make images.). The software will now correctly convert any text, lineart, or curves, that you have created in Photoshop, to vectorbased files. Your PSD file is always saved in the original, uncompressed format (as opposed to, for example, in TIFF compressed). Some additional limitations of the software: the output file format can't be opened by other programs; and you can't access the smart corrections features that exist in other apps (with similar programs). I love the cloud. I love the cloud because it reduces the clutter in my life. I love the cloud because it reduces the clutter in my life and because it can deliver the contents of my entire hard drive to my iPad. I love the cloud because it reduces the clutter in my life, and I love the cloud because it can deliver the contents of my entire hard drive to my iPad. I love the cloud because it is easy to use, and because it can deliver the contents of my entire hard drive to my iPad. I love the cloud because it is easy to use and because it can deliver the contents of my entire hard drive to my iPad. I love the cloud because it can turn my PC into my content reader and my tablet into my content creator. I love the cloud because it can turn my PC into my content reader and my tablet into my content creator. I love the cloud because it is easy to use and because it can turn my PC into my content reader and my tablet into my content creator. I love the cloud because it can turn my PC into my content reader and my tablet into my content creator.

## **Photoshop 2021 (Version 22.1.1) Download free Torrent With Product Key {{ lifetime releaSe }} 2022**

Most web designers and web developers work on HTML, CSS, and JavaScript. Although these content creation languages are widely covered from the perspective of the web, they can still be intimidating and complicated to learn for the beginner. Adobe Photoshop is one of those programs that those who are devoted to web design and web development needs. The editorial team of SEO Chat will share the Adobe Photoshop tips, techniques and hacks that allows people to get more out of Photoshop while maintaining their sanity and making their lives a lot easier. All you have to do is to think a bit, master your Photoshop skills and share it with us and our audience in this unexplored platform. The idea of running software as complex as Photoshop directly in the browser would have been hard to imagine just a few years ago. However, by using various new web technologies, Adobe has now brought a public beta of Photoshop to the web. Oct 26, 2021 — Updated May 12, 2022 Thomas Nattestad Twitter Nabeel Al-Shamma GitHub On this page

Why Photoshop came to the web How Photoshop came to the web WebAssembly porting with Emscripten WebAssembly debugging High performance storage P3 color space for canvas Web Components and Lit Service worker caching with Workbox What's next for Adobe on the web

Over the last three years, Chrome has been working to empower web applications that want to push the boundaries of what's possible in the browser. One such web application has been Photoshop. The idea of running software as complex as Photoshop directly in the browser would have been hard to imagine just a few years ago. However, by using various new web technologies, Adobe has now brought a public beta of Photoshop to the web. (If you prefer watching over reading, this article is also available as a video.) e3d0a04c9c

## **Download free Photoshop 2021 (Version 22.1.1)Activator {{ upDated }} 2022**

Adobe Photoshop combines these two worlds to produce the most powerful and full-featured editing and compositing software ever. It's optimized for tasks like retouching and mix-and-matching your images in virtually any way imaginable. It's a full-featured imaging tool with more than 200 professional tools plus powerful features available to both beginner and advanced users. The Make your Photo Interactive feature lets the user change the color and lighting on a basic image. It can also be used to add things such as text, 3D objects, and filters. This feature is aimed to help users in making their images interactive with choices such as text, colors, and materials. It also includes tasks such as cropping, changing size, color, tint, brightness, contrast, and creating custom effects. After your images are processed, you can use Elements' built-in filters, masks, copyright management tools, and more to make them your own. It offers more than 280 graphic, painting, and text manipulation tools. The Adjustment and Filters commands are designed to help you make adjustments that are available to all of Elements' image editing tools—and they're found in all but the lightest-usage versions of Elements, making them accessible even to advanced users. Adjustment and Filters tasks include cropping, brightness and contrast adjustments, sharpening, blur, color correction, image effects, and more. You'll learn to use the remarkable tools from the command line—The Basics and Advanced sections of any Photoshop selection contain similar commands and allow you to fully control the tools. Elements also provides an Auto command, which allows you to get started quickly with most tasks. The Add-on Sharing feature lets you share your work with co-workers or classmates using a Web link, letting them view, make adjustments, apply changes, or even save their own versions.

adobe photoshop premiere elements 12 download photoshop version 12 free download adobe photoshop cs12 free download full version adobe photoshop 12 free download adobe photoshop elements 12 download mac download photoshop elements 12 full adobe photoshop elements 12 free download download photoshop cs12 free download adobe photoshop elements 12 full crack photoshop cs5 12.0 download

With a little bit of digging, you can find tutorials for many of the new Photoshop features. Of course, the best place to learn is from practice. Software assistants make it easier to navigate the program and move, sort, and copy and past selected ranges. Adobe has also created a new Adobe Driving School software that gives online lessons on the fundamentals of using Photoshop for photographers, graphic designers and illustrators. The "new" Photoshop still offers the same range of features as previous iterations of the software. It offers a complete image-editing toolset that includes UV mapping, airbrush, and vector tools. New features include 3D, motion and sound editing. Photoshop offers a significantly higher resolution when printing and can now be installed alongside Windows 10, which lets you work on both applications at the same time. Speaking of subpar browser compatibility, the latest release of Photoshop comes with built-in support for Internet Explorer 11. The software supports Photoshop Elements 8 and 9 for Windows and Photoshop CS6 and later versions for Apple Mac computers. **Jobs, Jobs**, Apple's revolutionary co-founder, was known for his vision and ability to rally people around ideas. Here are some of the helpful PDFs available to help you create the right kind of image or graphic for your product launch, logo, or social media campaign. Some are free, others are mid-range, and some are premium; they're all worth a read.

Now, when you crop, you can easily remove unwanted background detail, getting the cleanest image possible using Smart Selections. You can crop, invert, and do much more than before – even rotate the image up to 360 degrees. It's easy and it's fun – and now, it's so much better. With Content-Aware Fill, let the magic of AI take over. Simply click the Fill tool, select your content region, and all the background and surrounding regions are now automatically matched and replaced with the image you choose. With a single click, content and shadows expand and contract around a natural-looking outline of the selection area. Content-Aware Fill even adds color and style to your selection automatically, and lets you match an image's color and tonal range to your selection for an even more natural look. More exciting than addressing the future of filters is that Photoshop is now exporting images to the Meshed Reality imaging format, which allows you to print directly to a 3-D printer. The new format is supported by several 3-D printers on the market, including the popular MakerBot Replicator 2. Check out the HTML page for more information on this exciting new feature. You can now use popular third-party Photoshop extensions in Photoshop on the web using the new Extension Manager. This adds a Compatibility View option to let you test if an extension will work in the web environment. This is especially important for companies that provide services or sell software. This feature is available in Photoshop CC and CC 2019.

<https://soundcloud.com/anowiesdrz/aaja-nachle-full-movie-free-download-in-hindi-hd> <https://soundcloud.com/phensakagend1984/gravity-movie-download-in-hindi-1080p> <https://soundcloud.com/toolbhirscroswest1974/cimatron-e-11-torrent> <https://soundcloud.com/lamontzamaruj/ezdrummer-authorization-code-keygen-software> <https://soundcloud.com/realxipascia1983/pokoli-szomszedok-2-magyar-letoltese-ingyen> <https://soundcloud.com/renriiharroll1989/bionafosloui> <https://soundcloud.com/jetvidamaara/gerber-accumark-82-crack-keygen> <https://soundcloud.com/polczsotiraf/dead-island-v-1000-trainerrar> <https://soundcloud.com/viagodmeders1972/izotope-ozone-advanced-9-v1000-free-download> <https://soundcloud.com/ayobeshamses/maharaja-full-movies-in-hd-hindi-movie-download-in-torrent> <https://soundcloud.com/tiklilire1980/pathloss-5-crack-full27> <https://soundcloud.com/lairoressubs1982/concert-for-george-download-1080p> <https://soundcloud.com/khanananun1984/ginzburg-la-pc-por-dentro-pdf-12> <https://soundcloud.com/mirkugogl5/wanted-bengali-movie-download-720p-movies> <https://soundcloud.com/viechaltuihen1972/edius-pro-72-build-0437crackrark>

In Photoshop, we have different types of layers. A layer is a collection of design elements which are positioned on a canvas or a layer simultaneously by using the Layers panel. Any object can be extracted into a layer from the Layers panel. Layers offer many advantages: they are items on a canvas, and their position can be altered on the canvas. You can add, move, and resize a layer. Layers can be grouped into a folder, making it easier to manage groups of layers. Each layer has its own attribute settings that modify the look of the layer. Saving options in Photoshop is strictly controlled. Saving settings is important to control the size of files that you are working on and the quality of the files. The recommended dimensions for saving a photo are automatically selected by Photoshop, but you may want to change the number of successive files while saving. Inseparable concept of Photoshop is of advanced layer option. The Layers panel is an action that works on most common layers. Layers can be grouped,lifted, and arranged using several commands available in the panel. To access the Layers panel, you need to click on the Flatten Layers icon in the toolbar. A work surface that is the intersection of your creative and technical aspirations, Adobe Photoshop is the most ubiquitous and iconic image-editing software on the market today. In spite of Apple OS X, the human management system and the new use of technological advancements, Photoshop can still be the best option for graphic designer who want to explore and manage their project.

**Adobe Photoshop –** Photoshop is the best professional video editing tool. It's a powerful tool used for a variety of video editing tasks. It contains hundreds of video editing tools, including a wide range of filters and special effects. It gives you the ability to edit your videos in an efficient and easy-to-use interfaces. The best option for those looking for a quick and easy editing tool for photo editing, Photoshop Elements is an excellent alternative to Photoshop. Photoshop elements doesn't include all of the professional level features of Photoshop, though. It also has a simplified interface and no extra tools. But for a quick and easy photo editing, it's great. Adobe Photoshop is a popular graphics editing program developed by Adobe in 1993. It was released to the public in 1994 and became a popular and widely used tool by the photo editing enthusiasts. Since its release, Adobe has continued to increase its capabilities and features and it now has a wider range of users than just photographers. The most popular version of Photoshop is the latest version released in 2015, Photoshop CC. This is the most popular version of Photoshop and is sold in both a subscription and non-subscription model. The subscription model offers more features including GPU acceleration, multi-monitor workflow, and multi-touch editing. Adobe Photoshop Elements is available as a free download and it provides the same editing capabilities as the pro version of Photoshop but with fewer features and a simpler user interface. Photoshop Elements is aimed at the novice photo editing enthusiast and it is also available in a subscription model which provides more features and an improved multi-monitor workflow and multi-touch editing.